## **Table of Contents**

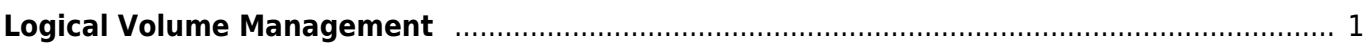

## <span id="page-2-0"></span>**Logical Volume Management**

**Logical Volume Management** atau **LVM** adalah metode pemetaan disk space pada banyak hardisk yang lebih fleksibel dibandingkan sistem partisi konvensional. Umumnya dengan menggunakan sistem LVM hardisk bisa di stripping atau mengkombinasikan banyak hardisk dalam sebuah group selanjutnya dapat dengan mudah merubah kapasitas ruang penyimpanan atau melakukan penggantian hardisk tanpa mempengaruhi sistem yang sedang berjalan.

From: <https://www.pusathosting.com/kb/>- **PusatHosting Wiki**

Permanent link: **<https://www.pusathosting.com/kb/linux/logical-volume-management?rev=1455160102>**

Last update: **2016/02/10 22:08**

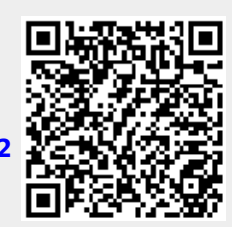